# 18-0: **Spanning Trees**

- $\bullet\,$  Given a connected, undirected graph G
  - ullet A subgraph of G contains a subset of the vertices and edges in G
  - A Spanning Tree T of G is:
    - ullet subgraph of G
    - ullet contains all vertices in G
    - connected
    - acyclic

# 18-1: Spanning Tree Examples

• Graph

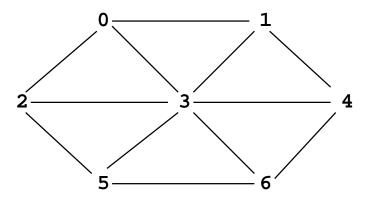

# 18-2: Spanning Tree Examples

• Spanning Tree

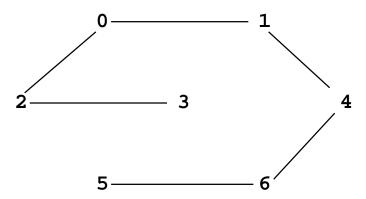

# 18-3: Spanning Tree Examples

• Graph

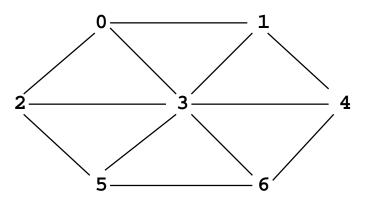

# 18-4: Spanning Tree Examples

• Spanning Tree

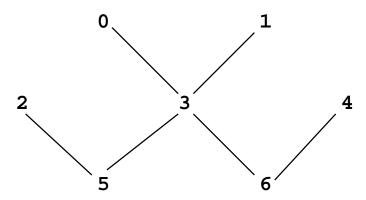

18-5: Minimal Cost Spanning Tree

- Minimal Cost Spanning Tree
  - ullet Given a weighted, undirected graph G
  - ullet Spanning tree of G which minimizes the sum of all weights on edges of spanning tree

# 18-6: MST Example

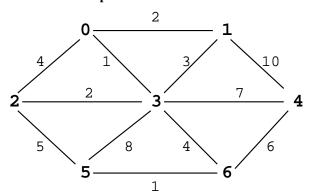

18-7: MST Example

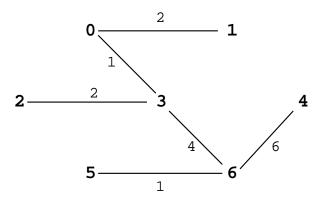

### 18-8: Minimal Cost Spanning Trees

• Can there be more than one minimal cost spanning tree for a particular graph?

### 18-9: Minimal Cost Spanning Trees

- Can there be more than one minimal cost spanning tree for a particular graph?
- YES!
  - What happens when all edges have unit cost?

### 18-10: Minimal Cost Spanning Trees

- Can there be more than one minimal cost spanning tree for a particular graph?
- YES!
  - What happens when all edges have unit cost?
  - All spanning trees are MSTs

# 18-11: Calculating MST

- Two algorithms to calculate MST:
  - Kruskal's Algorithm
    - Build a "forest" of spanning trees
    - Combine into one tree
  - Prims Algorithm
    - Grow a single tree out from a start vertex

# 18-12: Kruskal's Algorithm

- Start with an empty graph (no edges)
- Sort the edges by cost
- $\bullet$  For each edge e (in increasing order of cost)
  - $\bullet \ \ {\rm Add} \ e$  to G if it would not cause a cycle

#### 18-13: Kruskal's Algorithm Examples

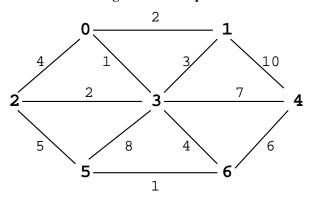

### 18-14: Kruskal's Algorithm

- Proof (by contradiction)
- ullet Assume that no optimal MST T contains the minimum cost edge e
- $\bullet$  Add e to T, which causes a cycle
- ullet Remove an edge other than e to break the cycle
- cost  $T' \leq T$ , a contradiction

## 18-15: Kruskal's Algorithm

- Coding Kruskal's Algorithm:
  - Place all edges into a list
  - Sort list of edges by cost
  - For each edge in the list
    - Select the edge if it does not form a cycle with previously selected edges
    - How can we do this?

### 18-16: Kruskal's Algorithm

- Determining of adding an edge will cause a cycle
  - Start with a forest of V trees (each containing one node)
  - Each added edge merges two trees into one tree
  - An edge causes a cycle if both vertices are in the same tree
    - (examples)

# 18-17: Kruskal's Algorithm

- We need to:
  - Put each vertex in its own tree
  - ullet Given any two vertices  $v_1$  and  $v_2$ , determine if they are in the same tree
  - ullet Given any two vertices  $v_1$  and  $v_2$ , merge the tree containing  $v_1$  and the tree containing  $v_2$

• ... sound familiar?

#### 18-18: Kruskal's Algorithm

- Disjoint sets!
- Create a list of all edges
- Sort list of edges
- For each edge  $e = (v_1, v_2)$  in the list
  - if  $FIND(v_1) != FIND(v_2)$ 
    - Add e to spanning tree
    - UNION $(v_1, v_2)$

### 18-19: **Prim's Algorithm**

- Grow that spanning tree out from an initial vertex
- Divide the graph into two sets of vertices
  - vertices in the spanning tree
  - vertices *not* in the spanning tree
- Initially, Start vertex is in the spanning tree, all other vertices are not in the tree
  - Pick the initial vertex arbitrarily

### 18-20: Prim's Algorithm

- While there are vertices not in the spanning tree
  - Add the cheapest vertex to the spanning tree

# 18-21: Prims's Algorithm Examples

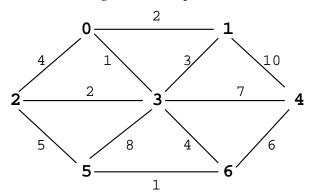

# 18-22: Prim's Algorithm

- Use a table much like Dijkstra table
- Path has the same meaning
- ullet Cost is for vertex  $v_k$

- cost to add  $v_k$  to the tree
- (instead of length of path to  $v_k$ )

### 18-23: Prim's Algorithm

- Code for Prim's algorithm is very similar to the code for Dijkstra's algorithm
- Make one small change to Dijkstra's algorithm to get Prim's algorithm

#### 18-24: Dijkstra Code

### 18-25: Prim Code

```
void Dijkstra(Edge G[], int s, tableEntry T[]) {
   int i, v,
   Edge e;
   for(i=0; i<G.length; i++) {
      T[i].distance = Integer.MAX_VALUE;
      T[i].path = -1;
      T[i].known = false;
   }
   T[s].distance = 0;
   for (i=0; i < G.length; i++) {
      v = minUnknowNertex(T);
      T[v].known = true;
      for (e = G[v]; e! = null; e = e.next) {
        if (T[e.neighbor].distance >
            e.cost) {
            T[e.neighbor].distance = e.cost;
            T[e.neighbor].path = v;
      }
   }
}
```